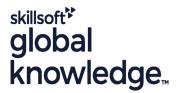

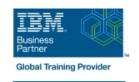

## z/OS Management Facility Implementation and Use 2.1

**Duration: 3 Days** Course Code: ESB3G

### Overview:

This course is designed to provide you with the skills required to install and customize IBM z/OS Management Facility (z/OSMF) 2.1, and use the functions and features provided by z/OSMF.

IBM z/OS Management Facility (z/OSMF) is a product for z/OS that will simplify, optimize, and modernize the z/OS system programmer experience.

z/OSMF delivers solutions in a task-oriented, web browser-based user interface with integrated user assistance.

In this course, we introduce z/OS Management Facility and its architecture; and describe the components that are necessary to run z/OSMF on z/OS.

In this course, you will also learn the installation and customization of z/OS Management Facility, and will customize several system components to exploit the following z/OSMF functions: z/OSMF Software Management Manager Capacity Provisioning Classic (ISPF) Interface Incident Log Configuration Assistant for the z/OS Communications Server Workload Management System Status, Resource Monitoring Workflow

## **Target Audience:**

Objectives:

architecture

This intermediate course is intended for experienced system programmers and subsystem administrators responsible for installing and implementing z/OSMF in their enterprise.

The students must have basic knowledge of z/OS UNIX System Services (USS), and the skills normally required to install a z/OS product using SMP/E and batch jobs to update system data sets.

RACF knowledge is useful, as well as WebSphere 8.5 Liberty profile for z/OS.

Describe ordering and installing the z/OSMF software (code)

| Describe the purpose and benefit of z/OS Management Facility | Configure z/OS prerequisites for plug-ins |
|--------------------------------------------------------------|-------------------------------------------|
| •                                                            | •                                         |
| Describe the functions provided by z/OS Management Facility  | Configure z/OSMF                          |
| •                                                            | •                                         |
| ■ Describe the technical overview of z/OSMF features and     | Explain any migration issues or concerns  |

Describe the details of each function, updated for each release
Describe the z/OSMF client and server operating environment

Describe the systems management tasks and updates with every release
Understand the detailed examples of how to use the z/OSMF features

Indicate list of publications and references
Describe the z/OSMF tasks (and release of z/OS and z/OSMF that

was introduced)

Manage the z/OSMF Administration:

Using ServerPac or SMP/E
Adding users, defining roles, new SAF-based authorization

ESB3G (EN) www.globalknowledge.com/nl-nl/ info@globalknowledge.nl 030 - 60 89 444

Describe setup and configuration overall process:

Customize Welcome screen, add Links

# Prerequisites:

You should have a good knowledge of z/OS at the level of a z/OS system programmer, acquired on the job or through the z/OS curriculum, including skills required to install and customize z/OS UNIX applications.

If the above prerequisites are not met, then the courses listed in the Curriculum are recommended.

### Content:

- Welcome
- Exercise 1:z/OSMF planning and prerequisites (continued)
- Unit 3: z/OS Management Facility: Usage (continued)
- Unit 1: z/OS Management Facility: Overview
- Unit 2: z/OS Management Facility: Implementation and configuration
- Exercise 1: z/OSMF planning and prerequisites
- Day 2
- Exercise 2: z/OS Management Facility configuration and setup
- Unit 3: z/OS Management Facility: Usage
- Exercise 3: z/OS Management Facility post-configuration and administration
- Day 3
- Exercise 4: z/OS Management Facility exploitation
- Wrap-up
- Unit 1: z/OS Management Facility: Overview
- Unit 2: z/OS Management Facility: Implementation and configuration
- Exercise 1: z/OSMF planning and prerequisites
- Day 2
- Exercise 2: z/OS Management Facility configuration and setup
- Unit 3: z/OS Management Facility: Usage
- Exercise 3: z/OS Management Facility post-configuration and administration
- Day 3
- Exercise 4: z/OS Management Facility exploitation
- Wrap-up
- Unit 1: z/OS Management Facility: Overview
- Unit 2: z/OS Management Facility: Implementation and configuration
- Exercise 1: z/OSMF planning and prerequisites
- Day 2
- Exercise 2: z/OS Management Facility configuration and setup
- Unit 3: z/OS Management Facility: Usage
- Exercise 3: z/OS Management Facility post-configuration and administration
- Day 3
- Exercise 4: z/OS Management Facility exploitation
- Wrap-up

- Welcome
- Exercise 1:z/OSMF planning and prerequisites (continued)
- Unit 3: z/OS Management Facility: Usage (continued)
- Unit 1: z/OS Management Facility: Overview
- Unit 2: z/OS Management Facility: Implementation and configuration
- Exercise 1: z/OSMF planning and prerequisites
- Day 2
- Exercise 2: z/OS Management Facility configuration and setup
- Unit 3: z/OS Management Facility: Usage
- Exercise 3: z/OS Management Facility post-configuration and administration
- Dav 3
- Exercise 4: z/OS Management Facility exploitation
- Wrap-up
- Unit 1: z/OS Management Facility: Overview
- Unit 2: z/OS Management Facility: Implementation and configuration
- Exercise 1: z/OSMF planning and prerequisites
- Day 2
- Exercise 2: z/OS Management Facility configuration and setup
- Unit 3: z/OS Management Facility: Usage
- Exercise 3: z/OS Management Facility post-configuration and administration
- Day 3
- Exercise 4: z/OS Management Facility exploitation
- Wrap-up
- Unit 1: z/OS Management Facility: Overview
- Unit 2: z/OS Management Facility: Implementation and configuration
- Exercise 1: z/OSMF planning and prerequisites
- Day 2
- Exercise 2: z/OS Management Facility configuration and setup
- Unit 3: z/OS Management Facility: Usage
- Exercise 3: z/OS Management Facility post-configuration and administration
- Day 3
- Exercise 4: z/OS Management Facility exploitation

- Welcome
- Exercise 1:z/OSMF planning and prerequisites (continued)
- Unit 3: z/OS Management Facility: Usage (continued)
- Unit 1: z/OS Management Facility: Overview
- Unit 2: z/OS Management Facility: Implementation and configuration
- Exercise 1: z/OSMF planning and prerequisites
- Day 2
- Exercise 2: z/OS Management Facility configuration and setup
- Unit 3: z/OS Management Facility: Usage
- Exercise 3: z/OS Management Facility post-configuration and administration
- Dav 3
- Exercise 4: z/OS Management Facility exploitation
- Wrap-up
- Unit 1: z/OS Management Facility: Overview
- Unit 2: z/OS Management Facility: Implementation and configuration
- Exercise 1: z/OSMF planning and prerequisites
- Day 2
- Exercise 2: z/OS Management Facility configuration and setup
- Unit 3: z/OS Management Facility: Usage
- Exercise 3: z/OS Management Facility post-configuration and administration
- Day 3
- Exercise 4: z/OS Management Facility exploitation
- Wrap-up

- Unit 1: z/OS Management Facility: Overview
- Unit 2: z/OS Management Facility: Implementation and configuration
- Exercise 1: z/OSMF planning and prerequisites
- Day 2
- Exercise 2: z/OS Management Facility configuration and setup
- Unit 3: z/OS Management Facility: Usage
- Exercise 3: z/OS Management Facility post-configuration and administration
- Day 3
- Exercise 4: z/OS Management Facility exploitation
- Wrap-up

- Wrap-up
- Unit 1: z/OS Management Facility: Overview
- Unit 2: z/OS Management Facility: Implementation and configuration
- Exercise 1: z/OSMF planning and prerequisites
- Day 2
- Exercise 2: z/OS Management Facility configuration and setup
- Unit 3: z/OS Management Facility: Usage
- Exercise 3: z/OS Management Facility post-configuration and administration
- Day 3
- Exercise 4: z/OS Management Facility exploitation
- Wrap-up

## **Further Information:**

For More information, or to book your course, please call us on 030 - 60 89 444

info@globalknowledge.nl

www.globalknowledge.com/nl-nl/

Iepenhoeve 5, 3438 MR Nieuwegein